## *CÓMO REGISTRARSE EN* **MYBOOSTER.COM**

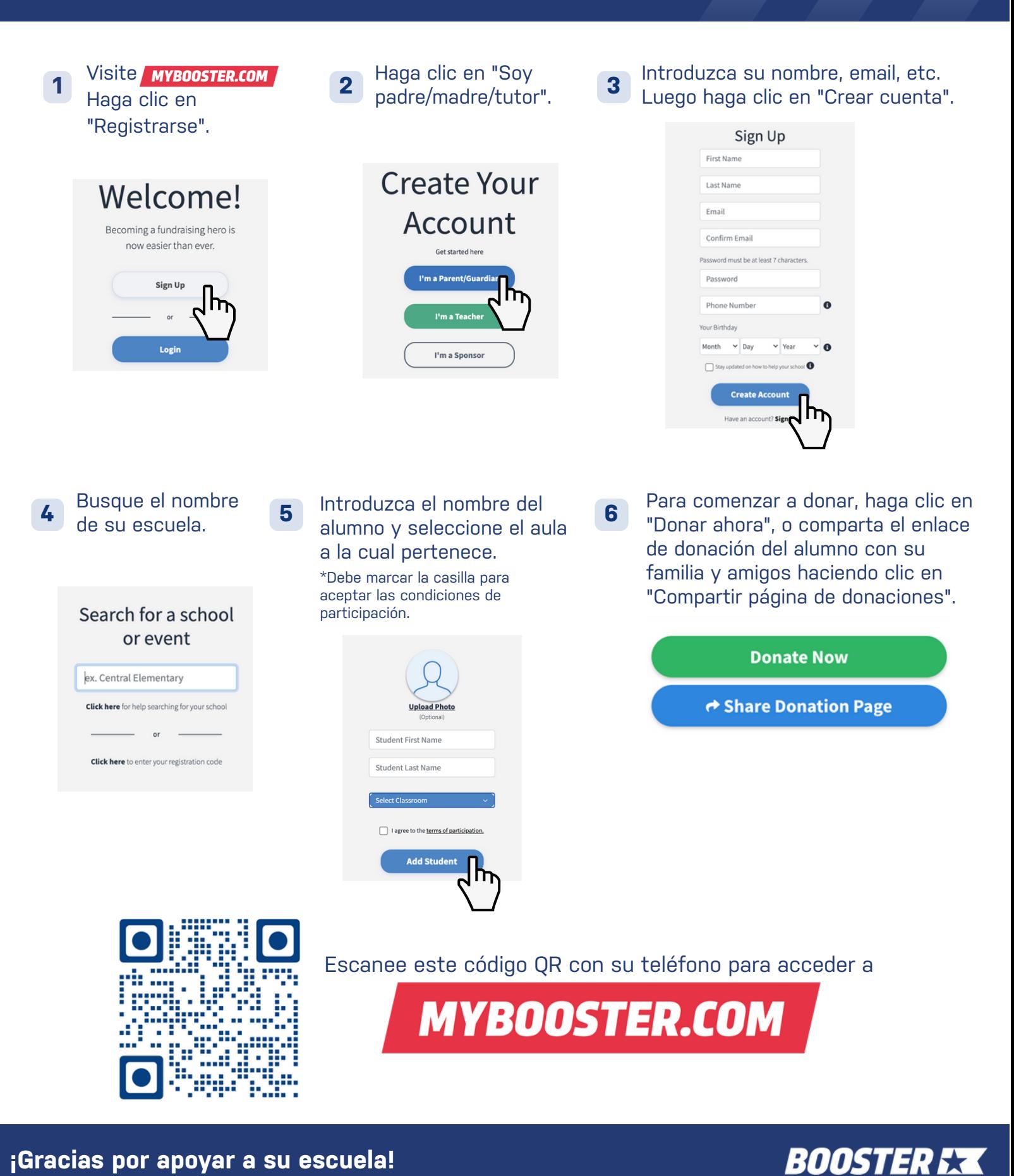